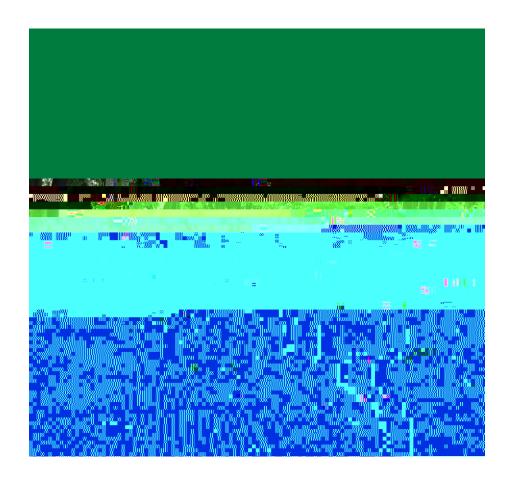

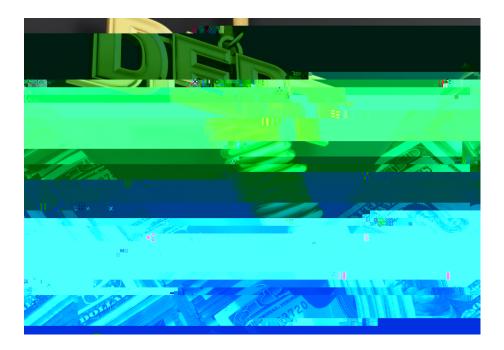

MORE information on federal aid programs and eligibility criteria can be found on the Financial Aid Consumer Information section of our website at www.kysu.edu . We strongly encourage you to review this information to better understand eligibility, how your enrollment a ects your aid, and much more.

- KSU Consumer Information Guide
- KSU Student Handbook

Family Educational Rights and Privacy

Act (FERPA)

Drug-Free Workplace Act of 1988 and the Drug-Free Schools and Communities Act Amendment of 1989

- KSU Information Booklet
- KSU Catalogues
- Campus Crime Statistics
- I Completion/GraduationandTransfer-outRates (StudentRight-to-KnowAct)

| • | Term | (Please note: You must apply | Processing Deadline Date<br>for Financial Aid file completion prior<br>to Payment Due Date |
|---|------|------------------------------|--------------------------------------------------------------------------------------------|
|   |      |                              |                                                                                            |

Fall FAFSA -

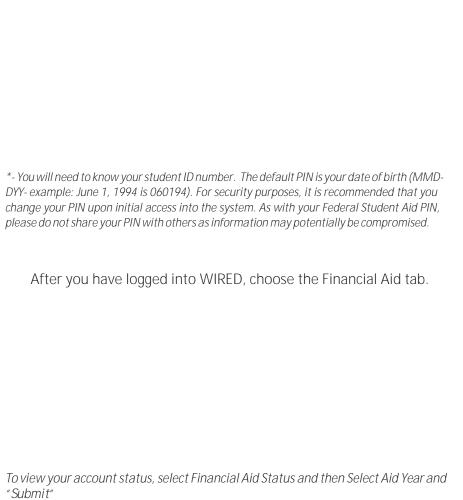